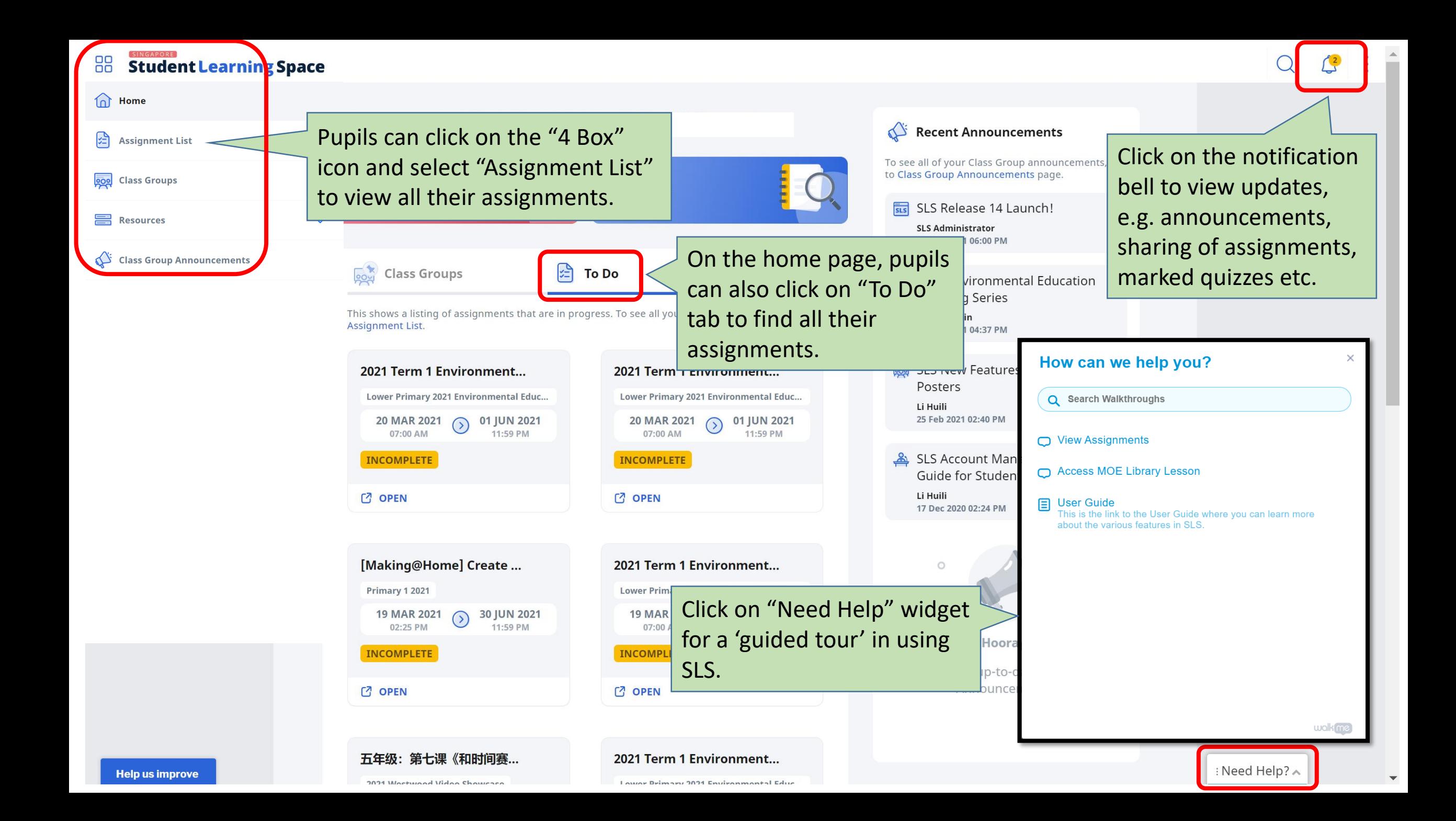

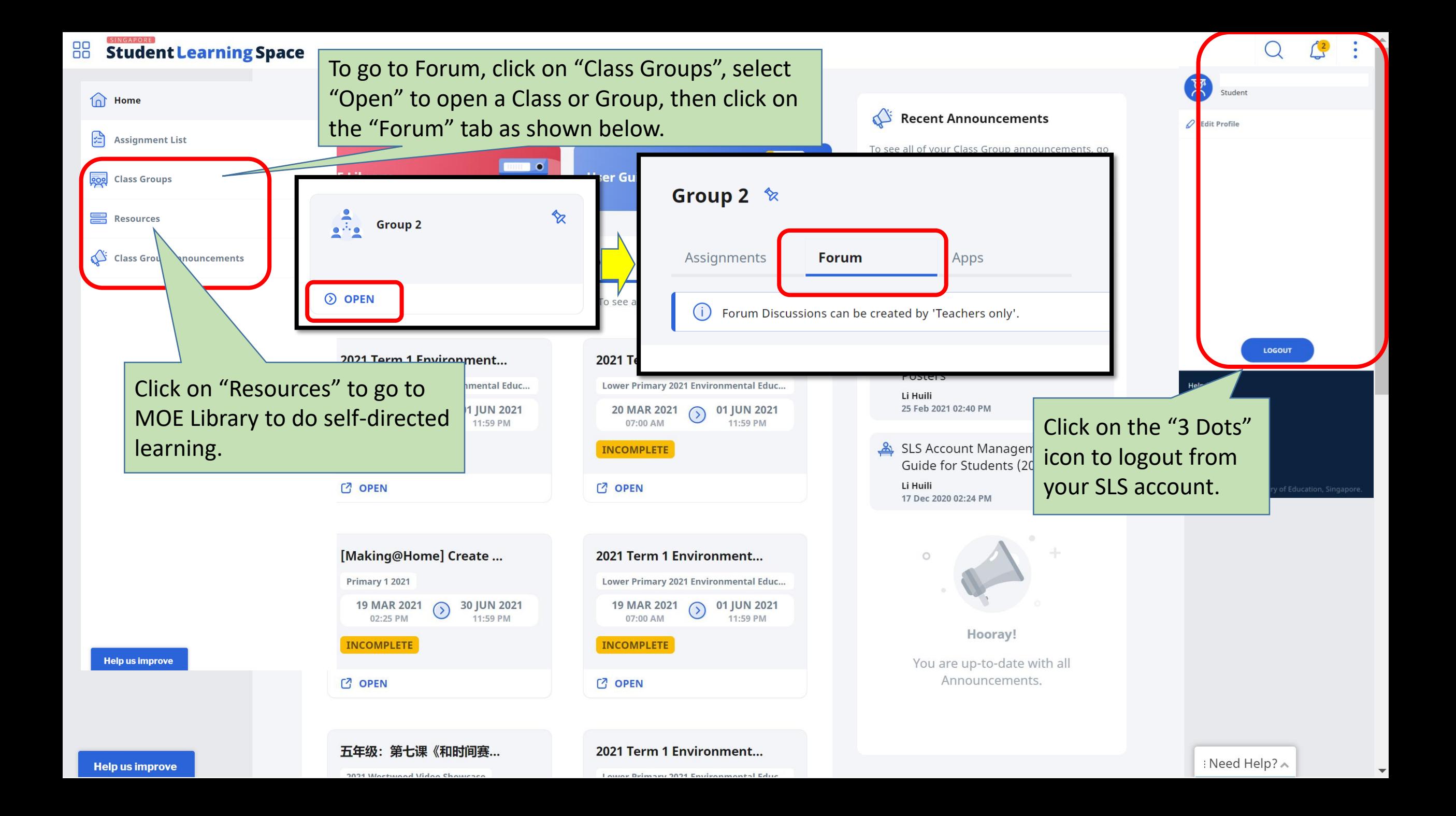

# **IsLS** Westwood Video Showcase Platfor is 2021 - For P1 When Attempting an SLS Assignment

**STATUS** 

曾

2021 Westwood Video Showcase

**INCOMPLETE** 

6 Share Assignment

29 List of Teachers

08 Mar 2021

01:00 AM

 $\odot$ 

22 Oct 2021

05:00 PM

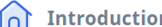

臣

### $\boxed{1}$  Joy of Learning (Term 2)

One Minute of Fame (Term 2) |2၂

### Westwood Superstar! Talent Contest (Term 3)

**One Minute of Fame (Term 4)** 

Completion

# Click on the icon to access all the activity tabs.

### **y** of Learning (Term 2)

oy of Learning" is for you to share your learning in your subject area of choice. E.g. tience experiments, Chinese poetry writing etc., which will be shared during PRAM in  $\cdot$ rm 3.

ou can work solo or form a pupil team (max. 3 pupils) to work on this video project. ease wear school uniform for the video recording.

#### emember!

The video should be between 3 and 5 minutes. It should be less than 500MB in size. You should introduce yourself and what you will be sharing at the start of the video. E.g. "Hi Westwoodians, I am (name) from (class). Today, I am going to share with you (subject content)."

## Submit this video by Thursday, 1 April 2021, 5 p.m.

ease note that all entries will only be reviewed after the submission deadline. elow is an example of a Science video on Elephant Toothpaste.

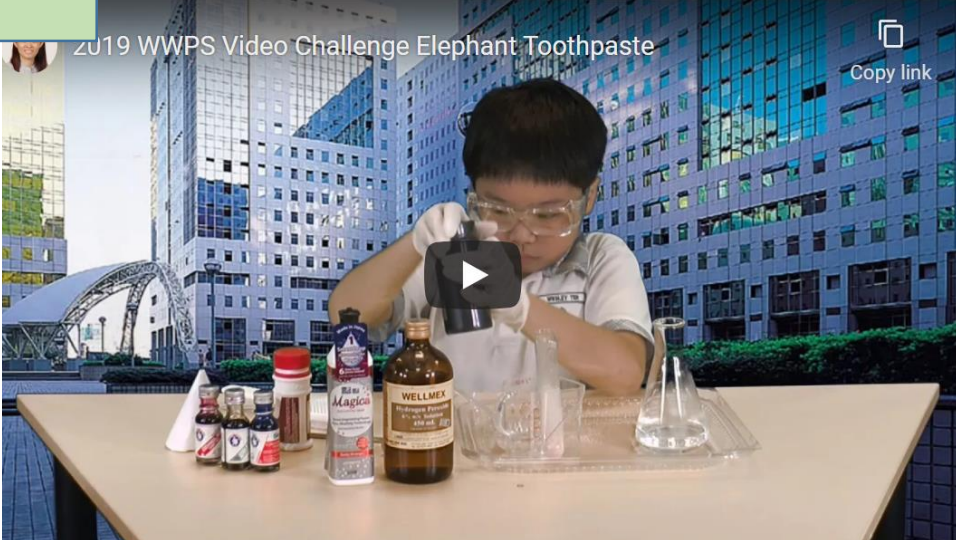

Click on the "3 Dots" icon and select "Exit" Assignment" to return to the home page.

No note

Start highlight

images or

new no

Notepad icor

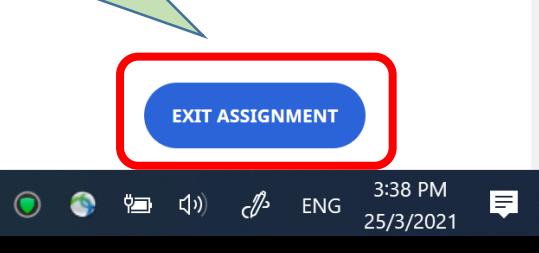

**Help us improve** 

Content in the frame is from an external source